## SAP ABAP table TCACS STMF M {Commissions: Settlement Type Category}

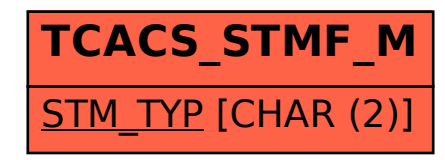